## **Modifizierter Ablauf: Beantragung Bachelor-/Masterarbeit**

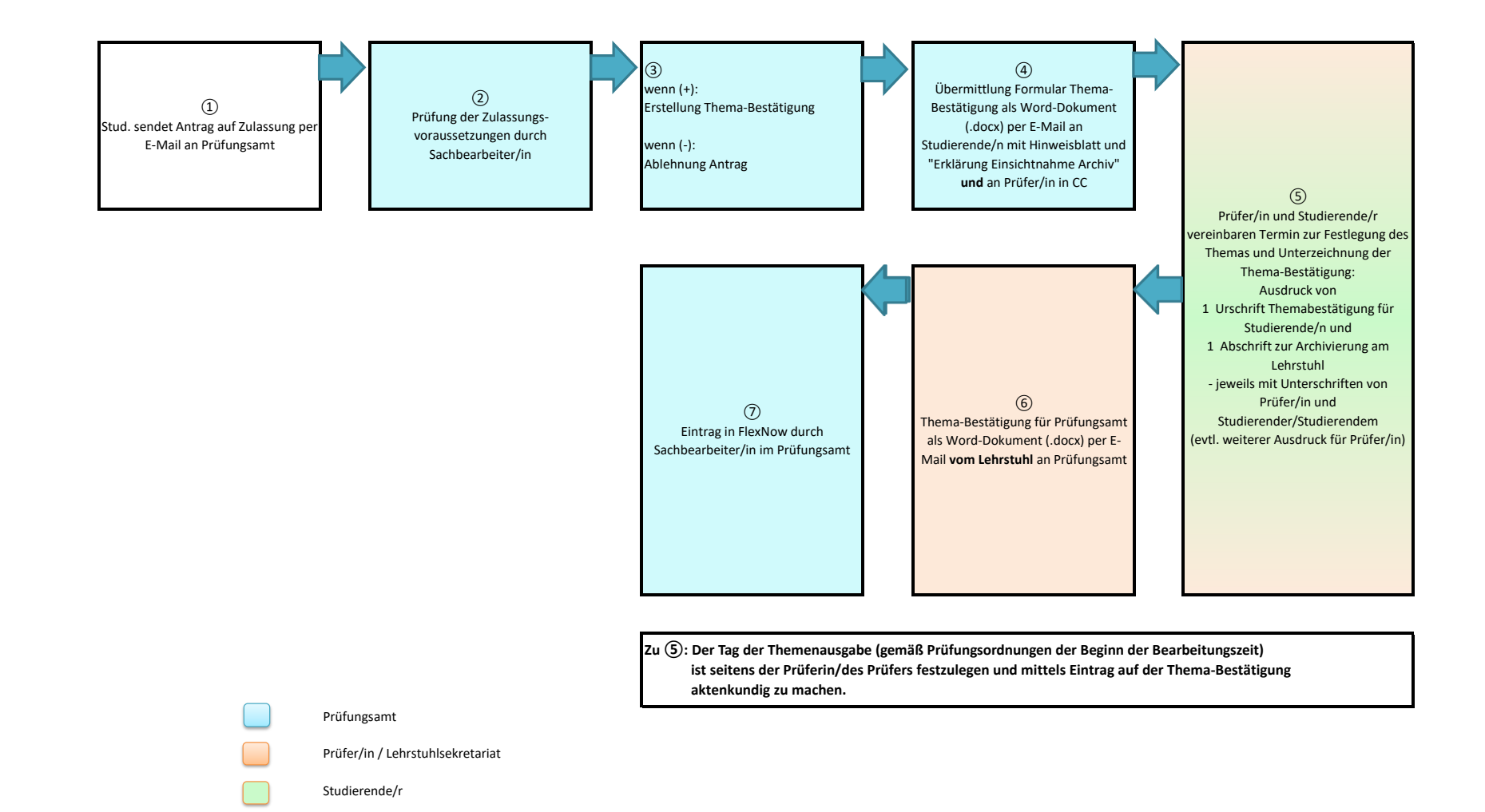

Stand:06/19 Prüfungsamt